[Home](https://www.cu.edu/) > Payment Resource Center

## [Payment Resource Center](https://www.cu.edu/psc/training/payment-resource-center) [1]

Learn how to look up payment status for invoices, reimbursements, and study subjects - using CU Marketplace, the Finance System, Concur, and CU-Data.

Need access to these systems? Check out our [Access and Training Requirements guide](https://www.cu.edu/psc/policies/access-training-requirements) [2].

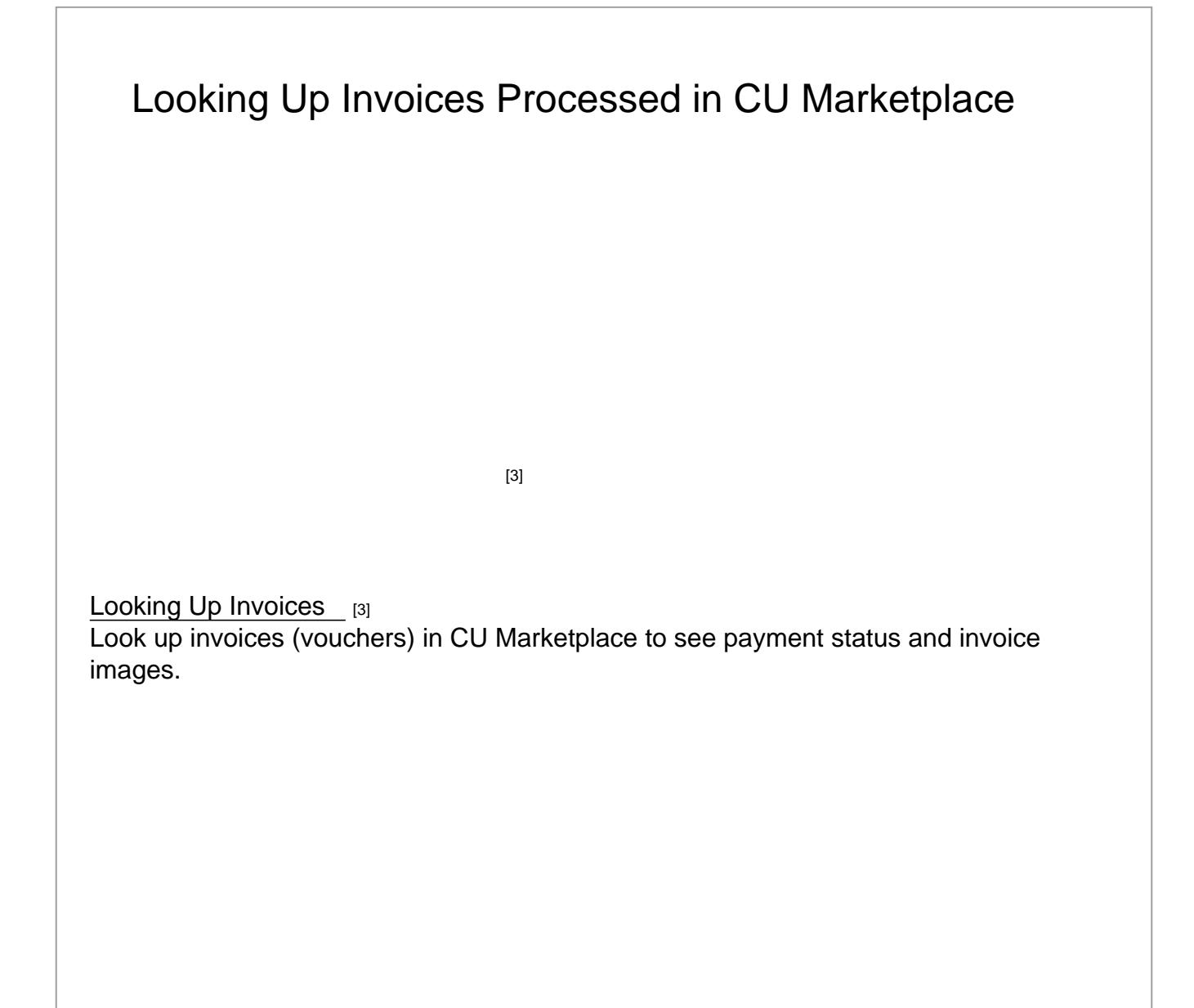

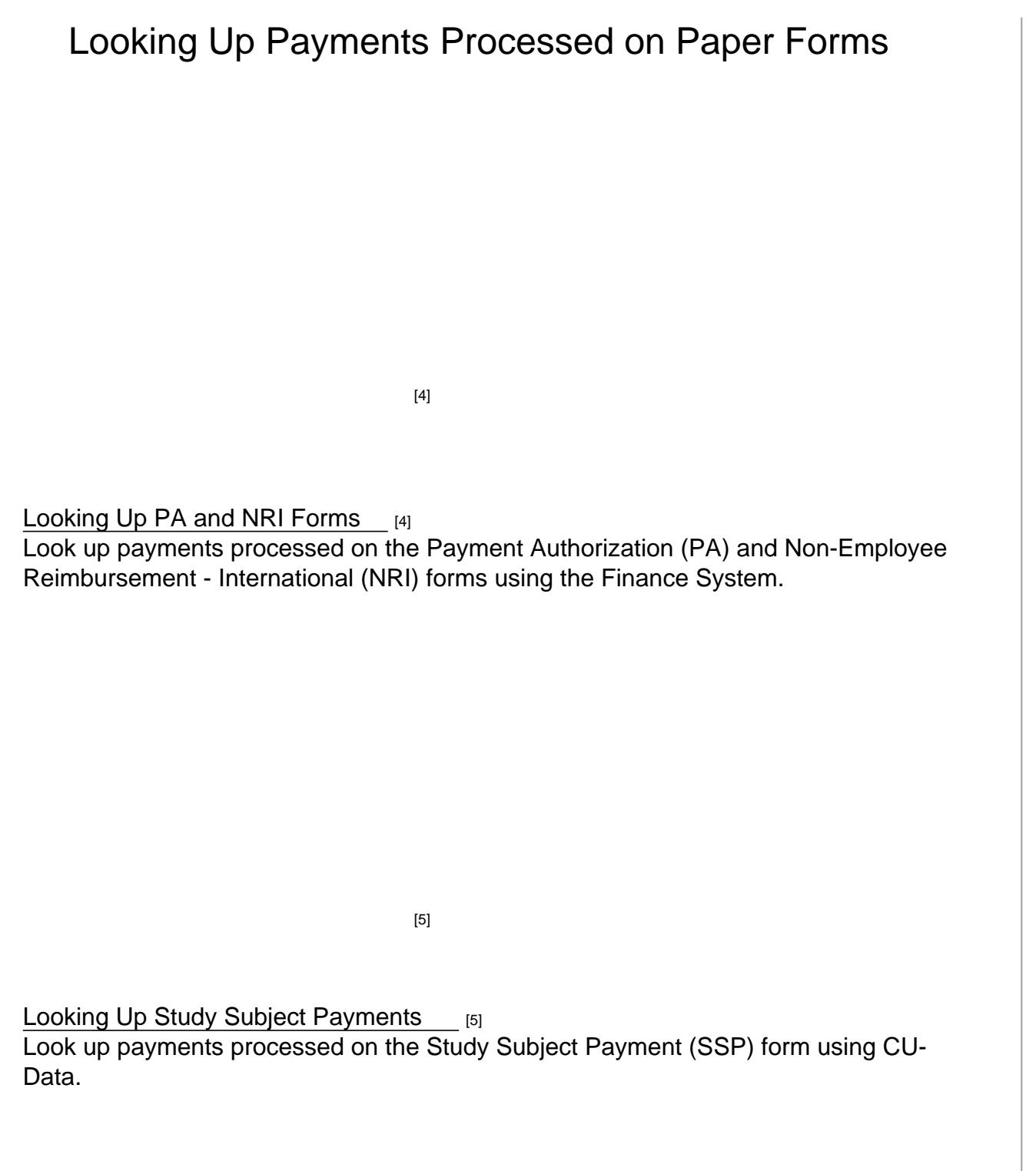

Looking Up Reimbursements Processed in Concur

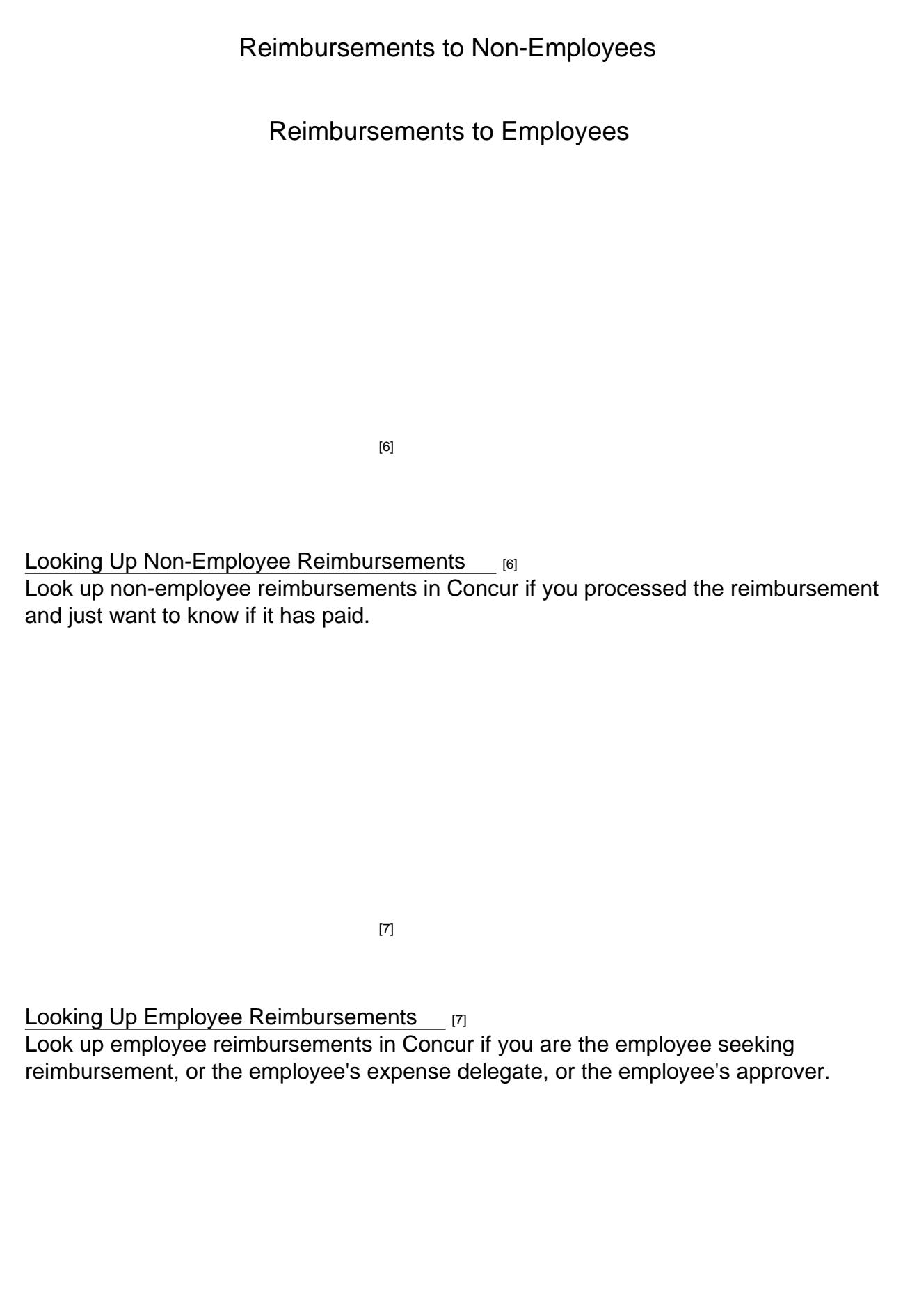

[Looking Up Non-Employee Reimbursements](https://pschelp.cu.edu/s/article/Payment-Status-Looking-Up-Non-Employee-Reimbursements-in-FIN) [8] Look up non-employee reimbursements in the Finance System if you were not the [person who processed the reimburs](https://pschelp.cu.edu/s/article/Payment-Status-Looking-Up-Employee-Reimbursements-in-FIN)ement or if you want details about the payment.

[9]

[Looking Up Employee Reimbursements](https://pschelp.cu.edu/s/article/Payment-Status-Looking-Up-Employee-Reimbursements-in-FIN) [9]

Look up employee reimbursements in Concur if you are not the employee seeking reimbursement, or the employee's expense delegate, or the employee's approver.

Groups audience: Procurement Service Center

Source URL: <https://www.cu.edu/psc/training/payment-resource-center>

[8]

Links

[\[1\] https://www.cu.edu/psc/training/payment-resource-center](https://www.cu.edu/psc/training/payment-resource-center) [\[2\] https://www.cu.edu/psc/policies/access](https://www.cu.edu/psc/policies/access-training-requirements)[training-requirements](https://www.cu.edu/psc/policies/access-training-requirements) [3] https://pschelp.cu.edu/s/article/Payment-Status-Looking-Up-Marketplace-Invoices [4] https://pschelp.cu.edu/s/article/Payment-Status-Looking-Up-PAs-and-NRIs-in-FIN [5] https://pschelp.cu.edu/s/article/Payment-Status-Looking-Up-SSPs-in-CU-Data [6] https://pschelp.cu.edu/s/article/Payment-Status-Looking-up-Non-Employee-Reimbursements-in-Concur [7] https://pschelp.cu.edu/s/article/Payment-Status-Looking-Up-Employee-Reimbursements-in-Concur

[8] https://pschelp.cu.edu/s/article/Payment-Status-Looking-Up-Non-Employee-Reimbursements-in-FIN

[9] https://pschelp.cu.edu/s/article/Payment-Status-Looking-Up-Employee-Reimbursements-in-FIN